This would be improved by noting that default printing options can be set in /etc/xpdfrc.

[snip]

#—– PostScript output control

# Set the default PostScript file or command.

psFile "| lpr -P<printer name>"

# Set the default PostScript paper size - this can be letter, legal, # A4, or A3. You can also specify a paper size as width and height # (in points).

#psPaperSize letter psPaperSize A4

[/snip]

— [David Allen](https://docs.slackware.com/wiki:user:allend) 2015/03/06 19:09

From: <https://docs.slackware.com/>- **SlackDocs**

Permanent link: **<https://docs.slackware.com/talk:howtos:software:xpdf>**

Last update: **2015/03/07 03:14 (UTC)**

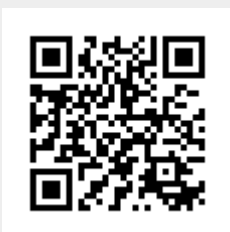